## Turbo Pascal i Borland C++. Przyk

## Kazimierz Jakubczyk

Drogi Czytelniku! Poni|ej zamieszczona jest errata do ksi|ki: ["Turbo Pascal i Borland C++. Pr](https://helion.pl/ksiazki/tcpere.htm)zykBady"

Jest to lista bB dów znalezionych po opublikowaniu ksi |ki, zgBo zaakceptowanych przez nasz redakcj. Pragniemy, aby nasze pul wiarygodne i speBniaBy Twoje oczekiwania. Zapoznaj si z poni|s dodatkowe zastrze|enia, mo|esz je zgBoshttposd/ahdebisonmonpol/user/er

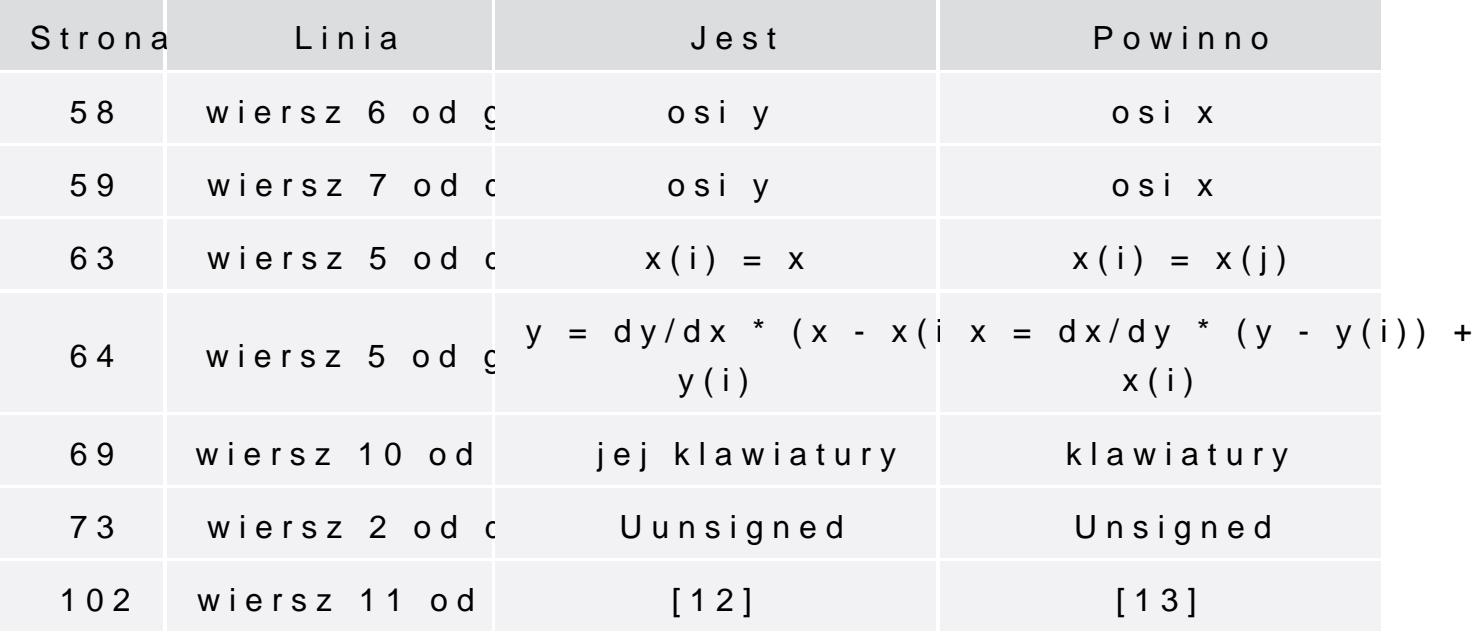